# МИНИСТЕРСТВО НАУКИ И ВЫСШЕГО ОБРАЗОВАНИЯ РОССИЙСКОЙ ФЕДЕРАЦИИ федеральное государственное автономное образовательное учреждение высшего образования "САНКТ-ПЕТЕРБУРГСКИЙ ГОСУДАРСТВЕННЫЙ УНИВЕРСИТЕТ АЭРОКОСМИЧЕСКОГО ПРИБОРОСТРОЕНИЯ"

Кафедра № 82

УТВЕРЖДАЮ

Руководитель направления

проф.,д.пед.н.,доц.

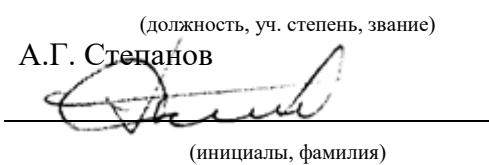

(подпись) « 25» июня 2020 г РАБОЧАЯ ПРОГРАММА ДИСЦИПЛИНЫ

> «Основы программирования» (Наименование дисциплины)

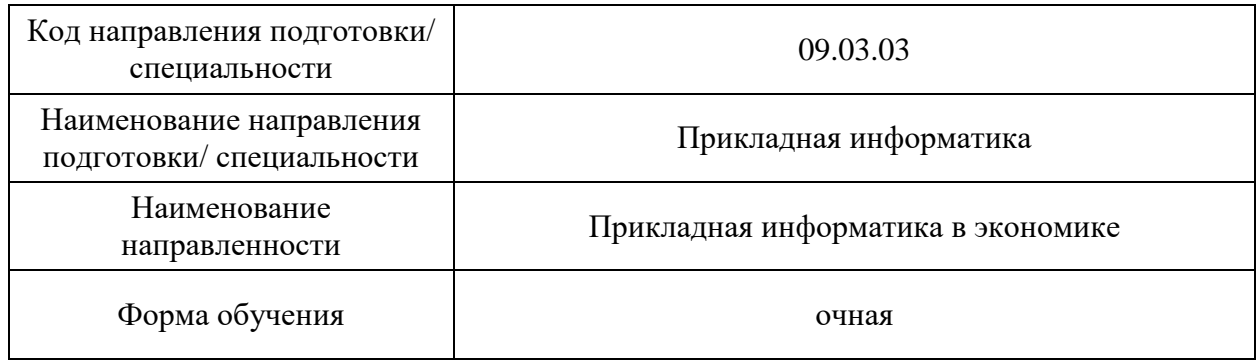

Санкт-Петербург– 2020\_\_

# Лист согласования рабочей программы дисциплины

Программу составил (а)

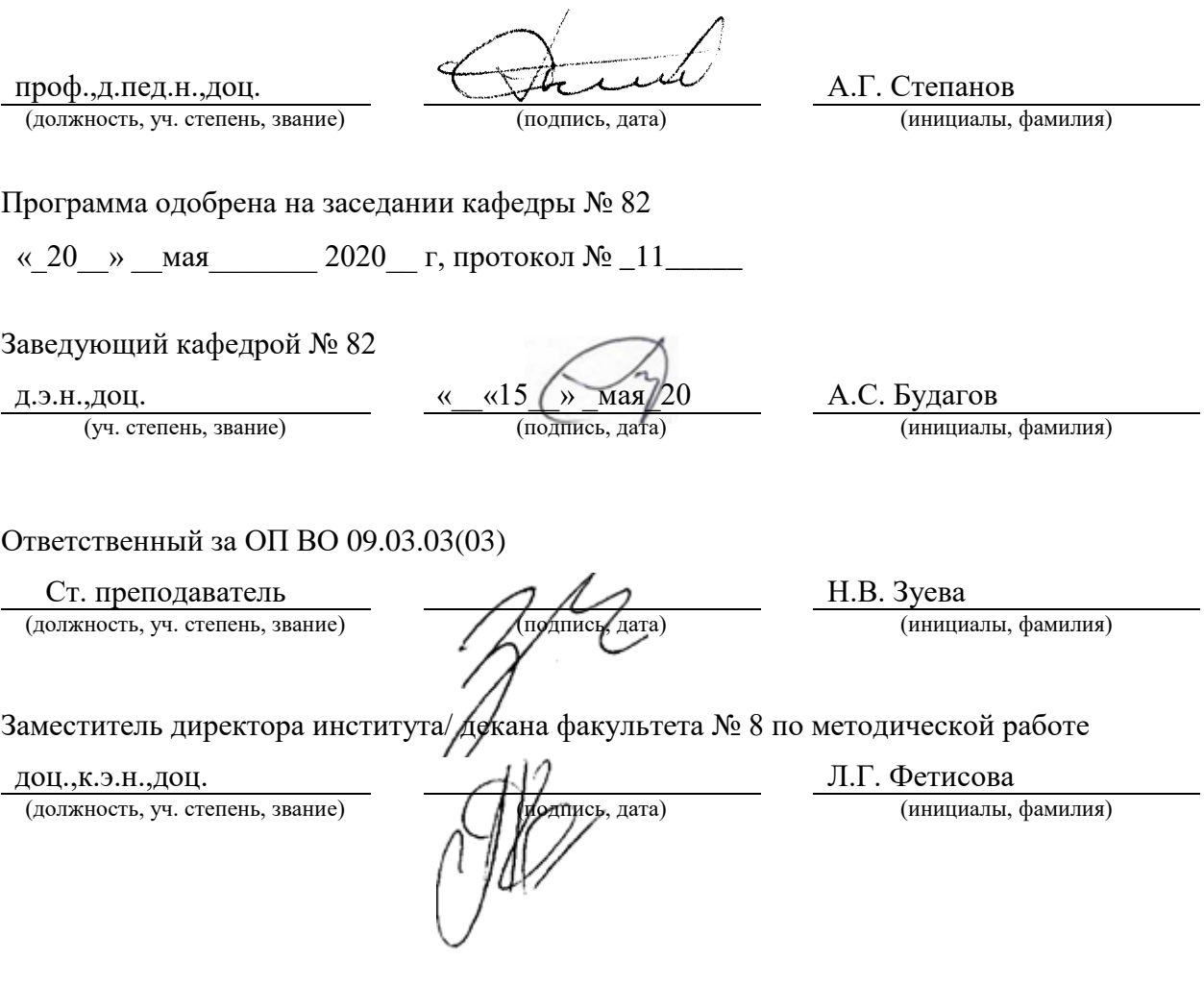

#### Аннотация

Дисциплина «Основы программирования» входит в образовательную программу высшего образования по направлению подготовки/ специальности 09.03.03 «Прикладная информатика» направленности «Прикладная информатика в экономике». Дисциплина реализуется кафедрой «№82».

Дисциплина нацелена на формирование у выпускника следующих компетенций:

ОПК-7 «Способен разрабатывать алгоритмы и программы, пригодные для практического применения»

ОПК-8 «Способен принимать участие в управлении проектами создания информационных систем на стадиях жизненного цикла»

ПК-1 «Способность принимать участие во внедрении информационных систем»

Содержание дисциплины охватывает круг вопросов, связанных с формирования информационной культуры и имеет целью обучение студентов языку программирования VBA, базовым методам программирования, способам применения современных вычислительных средств и программных систем в практической деятельности специалиста.

Преподавание дисциплины предусматривает следующие формы организации учебного процесса: лекции, практические занятия, лабораторные работы, самостоятельная работа студента, консультации, курсовое проектирование.

Программой дисциплины предусмотрены следующие виды контроля: текущий контроль успеваемости, промежуточная аттестация в форме экзамена, защита курсовой работы.

Общая трудоемкость освоения дисциплины составляет 9 зачетных единиц, 324 часа. Язык обучения по дисциплине «русский»

1. Перечень планируемых результатов обучения по дисциплине

1.1. Цели преподавания дисциплины является формирование у студента информационной культуры и получение обучающимися необходимых знаний, умений и навыков в области программирования, языка VBA, способов применения современных вычислительных средств и программных систем в практической деятельности выпускника.

1.2. Дисциплина входит в состав обязательной части образовательной программы высшего образования (далее – ОП ВО).

1.3. Перечень планируемых результатов обучения по дисциплине, соотнесенных с планируемыми результатами освоения ОП ВО.

В результате изучения дисциплины обучающийся должен обладать следующими компетенциями или их частями. Компетенции и индикаторы их достижения приведены в таблице 1.

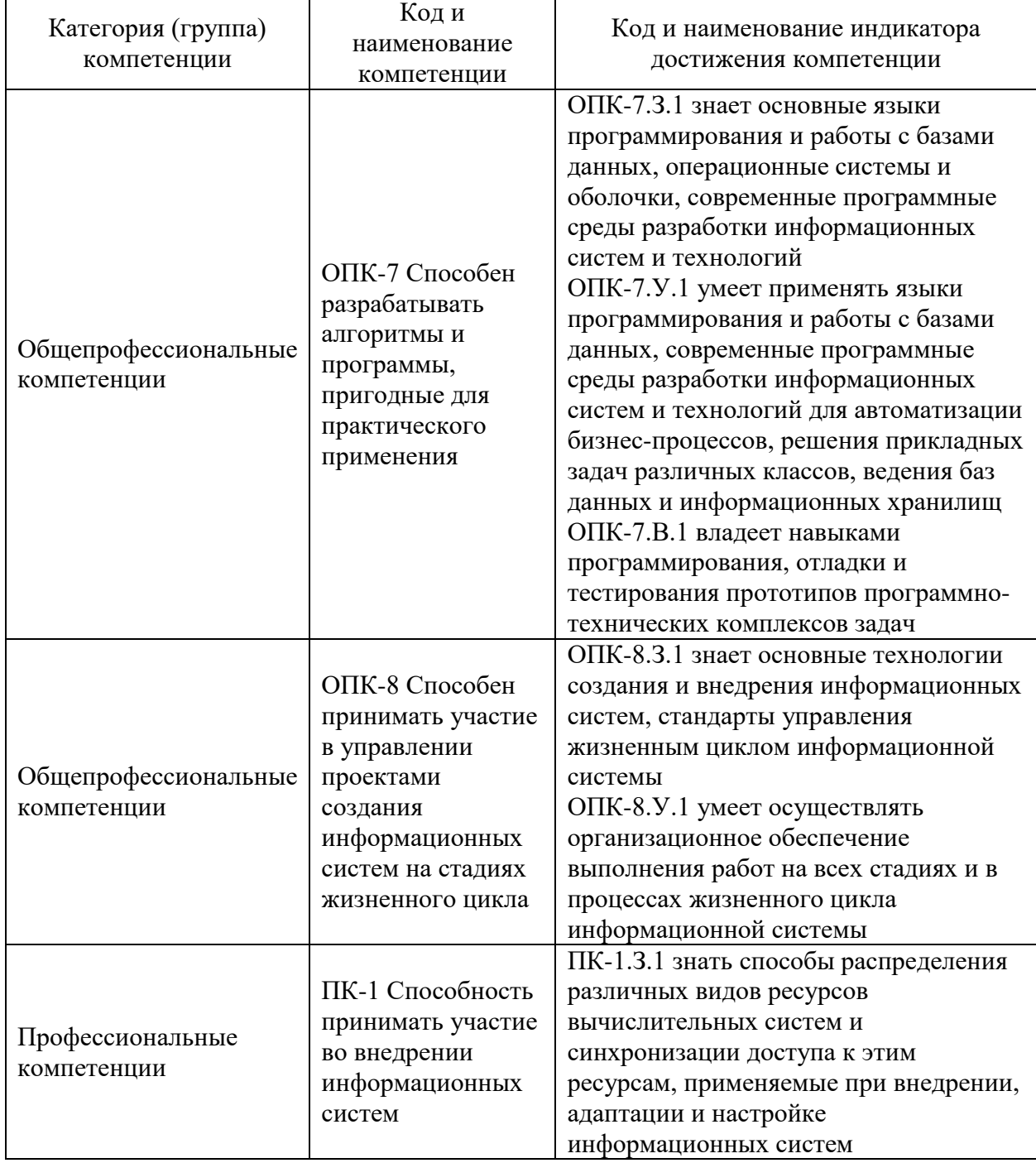

Таблица 1 – Перечень компетенций и индикаторов их достижения

## 2. Место дисциплины в структуре ОП

Дисциплина может базироваться на знаниях, ранее приобретенных обучающимися при изучении следующих дисциплин:

«Информатика»,

Знания, полученные при изучении материала данной дисциплины, имеют как самостоятельное значение, так и могут использоваться при изучении других дисциплин:

- « Технологии программирования»;
- «Дискретная математика»:

«Интеллектуальные информационные системы».

3. Объем и трудоемкость дисциплины

Данные об общем объеме дисциплины, трудоемкости отдельных видов учебной работы по дисциплине (и распределение этой трудоемкости по семестрам) представлены в таблице 2.

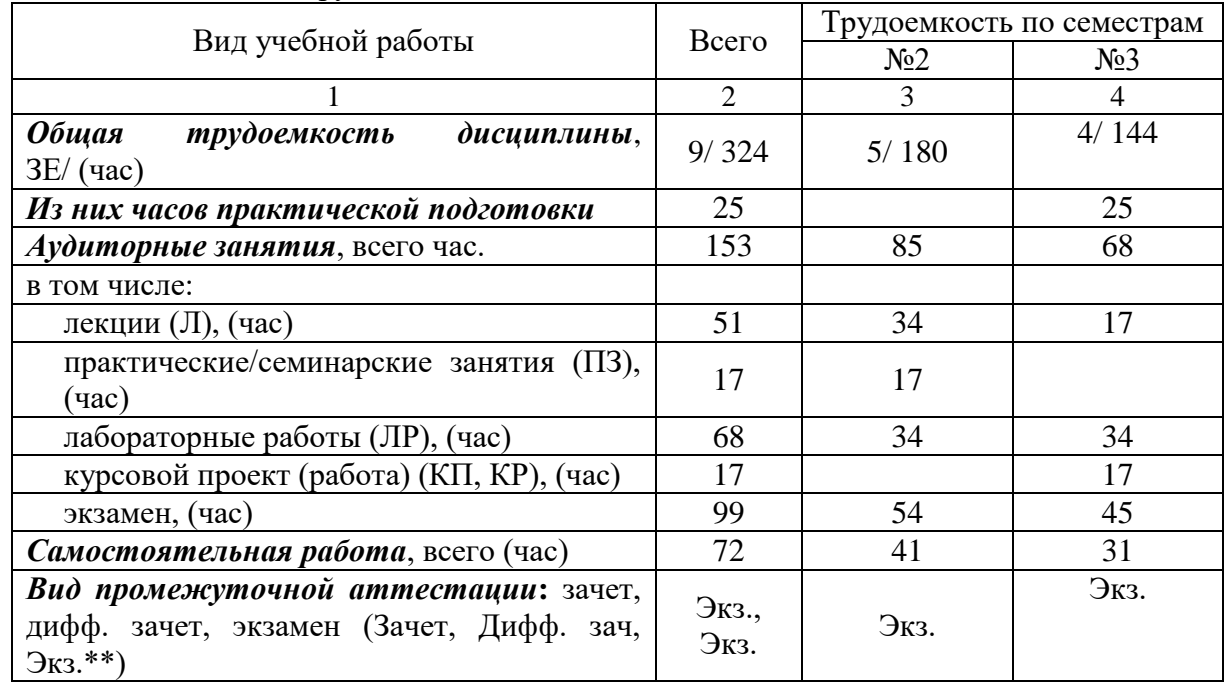

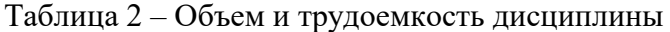

Примечание: **\*\***кандидатский экзамен

#### 4. Содержание дисциплины

4.1. Распределение трудоемкости дисциплины по разделам и видам занятий. Разделы, темы дисциплины и их трудоемкость приведены в таблице 3.

Таблица 3 – Разделы, темы дисциплины, их трудоемкость

| Разделы, темы дисциплины            | Лекции<br>(час) | $\Pi$ 3<br>(C3) | ЛР<br>(час) | ΚП<br>час) | <b>CPC</b><br>(час) |
|-------------------------------------|-----------------|-----------------|-------------|------------|---------------------|
|                                     | Семестр 2       |                 |             |            |                     |
| Раздел 1. Введение                  | 4               |                 |             |            | 10                  |
| Раздел 2. Язык программирования VBA | ∍               |                 | 4           |            | 10                  |
| Раздел 3. Операции и операторы VBA  | 22              | 13              | 26          |            | 10                  |
| Раздел 4. Процедуры и функции в VBA | 6               |                 |             |            |                     |
| Итого в семестре:                   | 34              | 17              | 34          |            | 4 <sup>1</sup>      |
| Семестр 3                           |                 |                 |             |            |                     |
| Раздел 4. Процедуры и функции в VBA |                 |                 |             |            |                     |

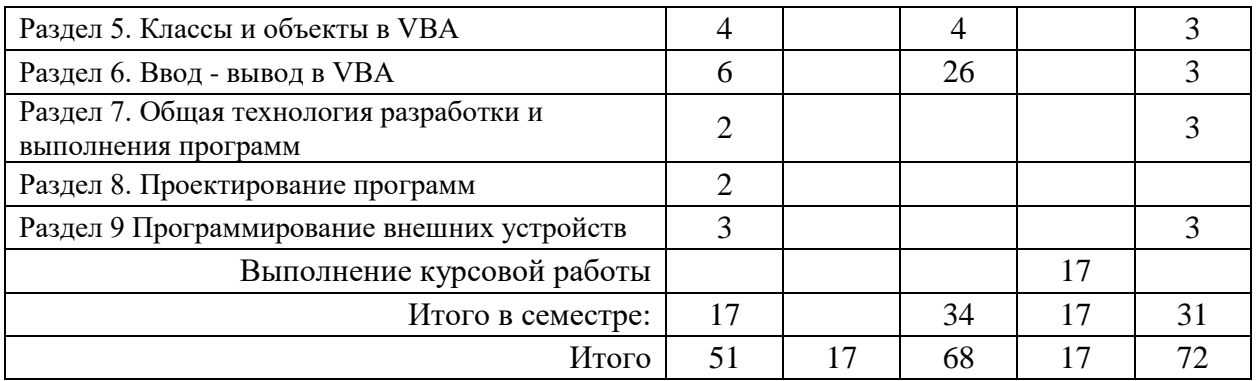

4.2. Содержание разделов и тем лекционных занятий.

Содержание разделов и тем лекционных занятий приведено в таблице 4. Таблица 4 – Содержание разделов и тем лекционного цикла

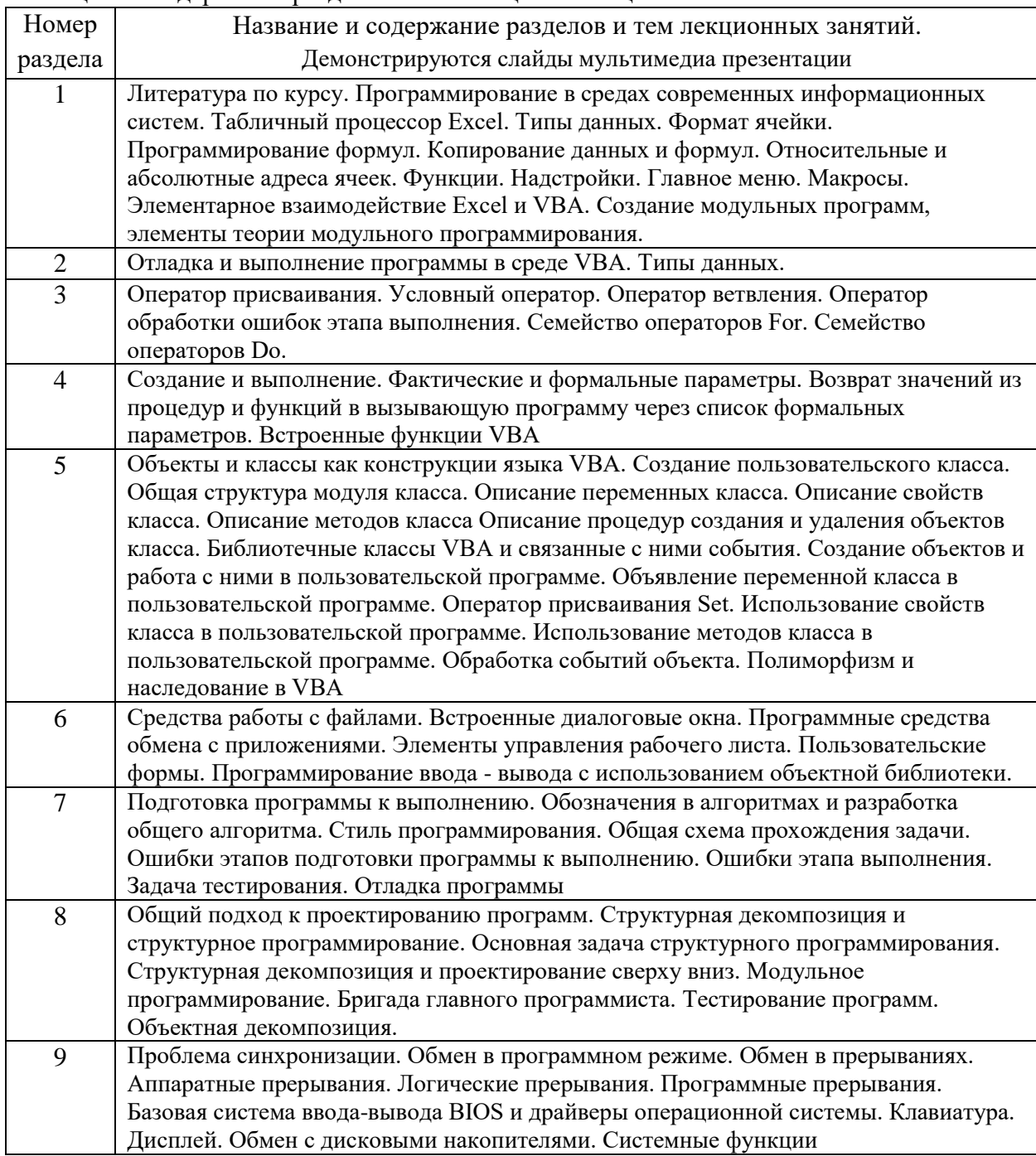

# 4.3. Практические (семинарские) занятия

Темы практических занятий и их трудоемкость приведены в таблице 5.

| $N_2$<br>$\Pi/\Pi$      | Темы практических<br>занятий            | Формы практических<br>занятий          | Трудоемкость,<br>(час) | № раздела<br>ДИСЦИПЛИНЫ |  |  |
|-------------------------|-----------------------------------------|----------------------------------------|------------------------|-------------------------|--|--|
|                         | Семестр 2                               |                                        |                        |                         |  |  |
|                         | Обозначения в<br>алгоритмах             | Групповая дискуссия                    | $\mathcal{P}$          |                         |  |  |
| 2                       | Задача тестирования                     | Групповая дискуссия                    | 2                      | $\overline{2}$          |  |  |
| 3                       | Оператор условия<br>(условный оператор) | Групповая дискуссия,<br>мозговой штурм | $\mathcal{P}$          | 3                       |  |  |
| $\overline{4}$          | Оператор ветвления                      | Групповая дискуссия,<br>мозговой штурм | $\mathfrak{D}$         | 3                       |  |  |
| $\overline{\mathbf{5}}$ | Операторы цикла                         | Групповая дискуссия,<br>мозговой штурм | 6                      | 3                       |  |  |
| 6                       | Функции (процедуры)                     | Групповая дискуссия,<br>мозговой штурм | 4                      | 3                       |  |  |
|                         | Подведение итогов                       |                                        |                        |                         |  |  |
|                         | Всего                                   |                                        | 17                     |                         |  |  |

Таблица 5 – Практические занятия и их трудоемкость

# 4.4. Лабораторные занятия

Темы лабораторных занятий и их трудоемкость приведены в таблице 6.

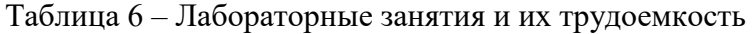

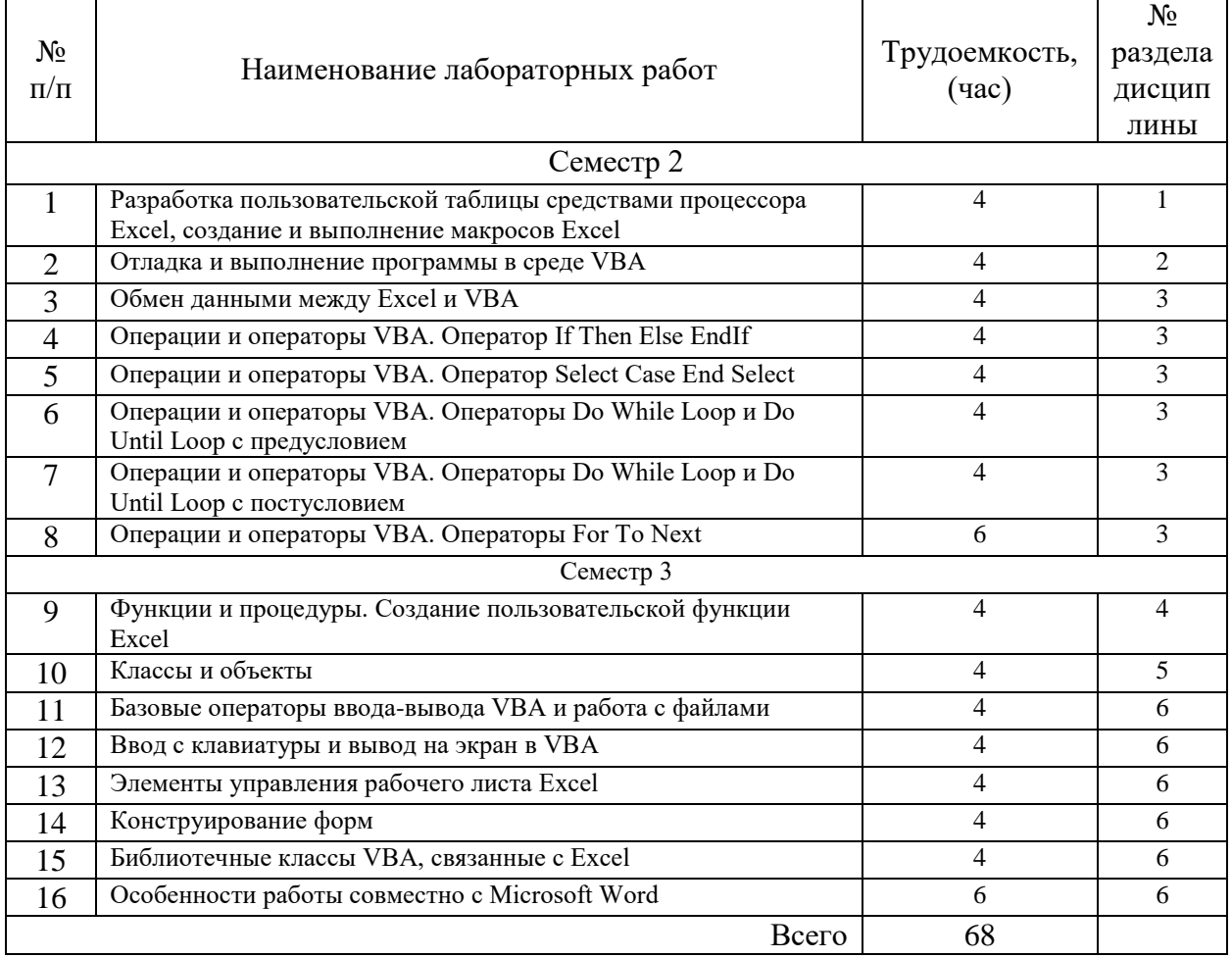

## 4.5. Курсовое проектирование/ выполнение курсовой работы

Цель курсовой работы: закрепление на практике навыков программирования в распространенных офисных программных пакетах, а также формирование у студентов умения ориентироваться в системе законодательства и нормативных правовых актов, регламентирующих сферу профессиональной деятельности и использования правовых норм в профессиональной и общественной деятельности.

Часов практической подготовки: 25

Примерные темы заданий на курсовую работу приведены в разделе 10 РПД.

4.6. Самостоятельная работа обучающихся

Виды самостоятельной работы и ее трудоемкость приведены в таблице 7. Таблица 7 – Виды самостоятельной работы и ее трудоемкость

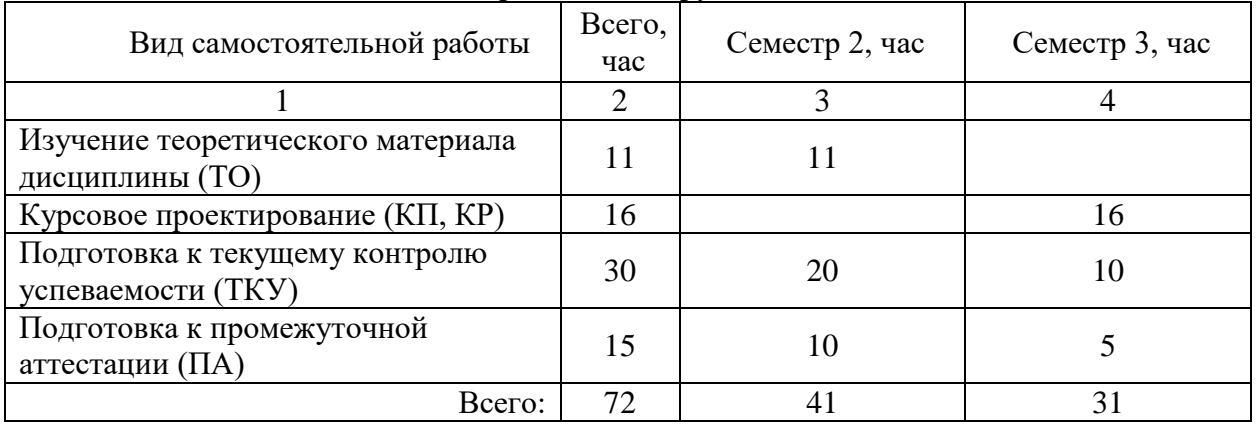

5. Перечень учебно-методического обеспечения

для самостоятельной работы обучающихся по дисциплине (модулю)

- 1) Комплект методических материалов для самостоятельной работы по дисциплине.
- 2) Методические указания для проведения практических занятий по дисциплине «Основы программирования».

#### 6. Перечень печатных и электронных учебных изданий Перечень печатных и электронных учебных изданий приведен в таблице 8.

Таблица 8– Перечень печатных и электронных учебных изданий

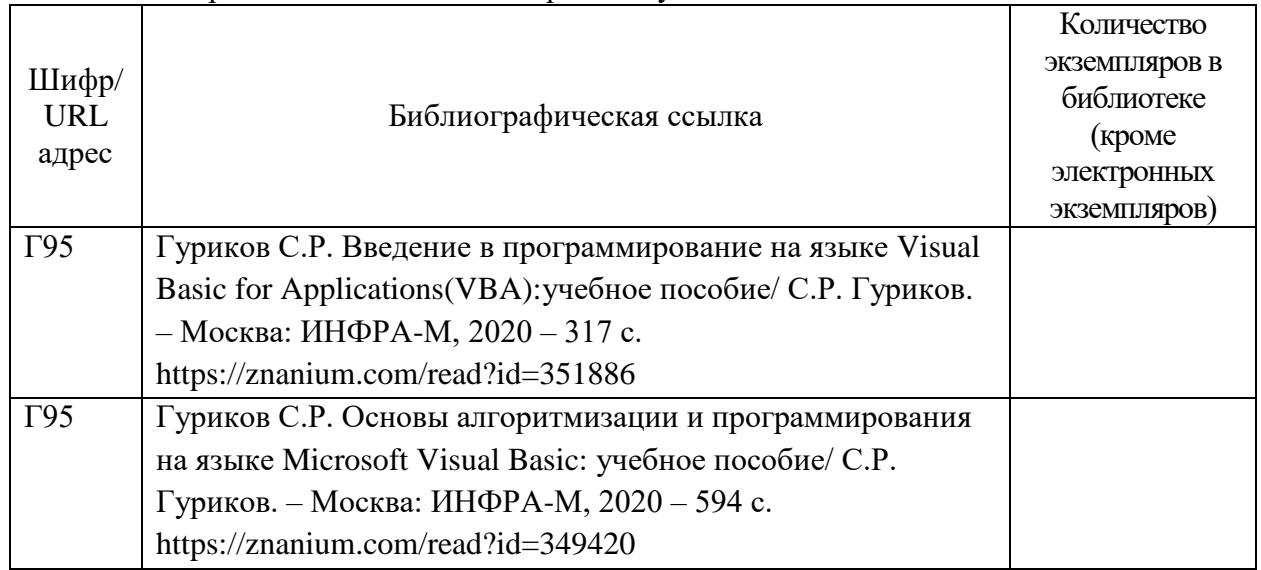

## 7. Перечень электронных образовательных ресурсов

#### информационно-телекоммуникационной сети «Интернет»

Перечень электронных образовательных ресурсов информационнотелекоммуникационной сети «Интернет», необходимых для освоения дисциплины приведен в таблице 9.

Таблица 9 – Перечень электронных образовательных ресурсов информационнотелекоммуникационной сети «Интернет»

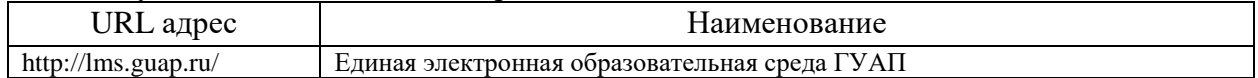

#### 8. Перечень информационных технологий

8.1. Перечень программного обеспечения, используемого при осуществлении образовательного процесса по дисциплине.

Перечень используемого программного обеспечения представлен в таблице 10.

#### Таблица 10– Перечень программного обеспечения

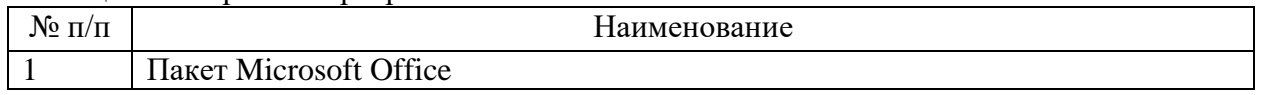

8.2. Перечень информационно-справочных систем,используемых при осуществлении образовательного процесса по дисциплине

Перечень используемых информационно-справочных систем представлен в таблице 11.

Таблица 11– Перечень информационно-справочных систем

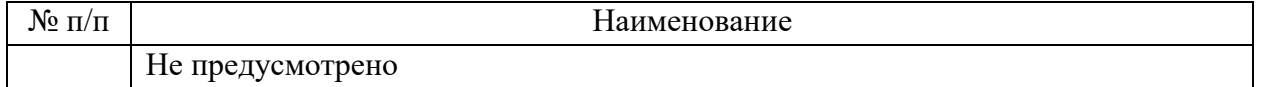

#### 9. Материально-техническая база

Состав материально-технической базы, необходимой для осуществления образовательного процесса по дисциплине, представлен в таблице12.

Таблица 12 – Состав материально-технической базы

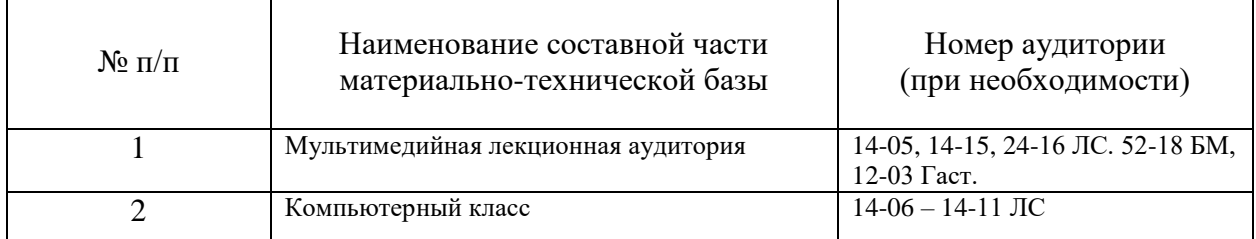

#### 10. Оценочные средства для проведения промежуточной аттестации

10.1. Состав оценочных средствдля проведения промежуточной аттестации обучающихся по дисциплине приведен в таблице 13.

Таблица 13 – Состав оценочных средств для проведения промежуточной аттестации

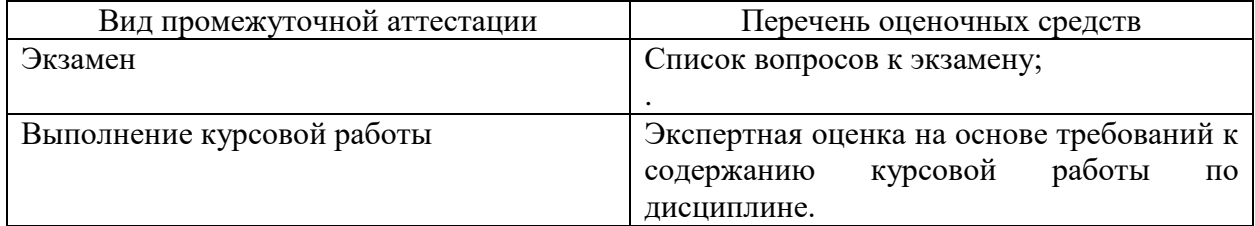

10.2. В качестве критериев оценки уровня сформированности (освоения) компетенций обучающимися применяется 5-балльная шкала оценки сформированности компетенций, которая приведена в таблице 14. В течение семестра может использоваться 100-балльная шкала модульно-рейтинговой системы Университета, правила использования которой, установлены соответствующим локальным нормативным актом ГУАП. Таблица 14 –Критерии оценки уровня сформированности компетенций

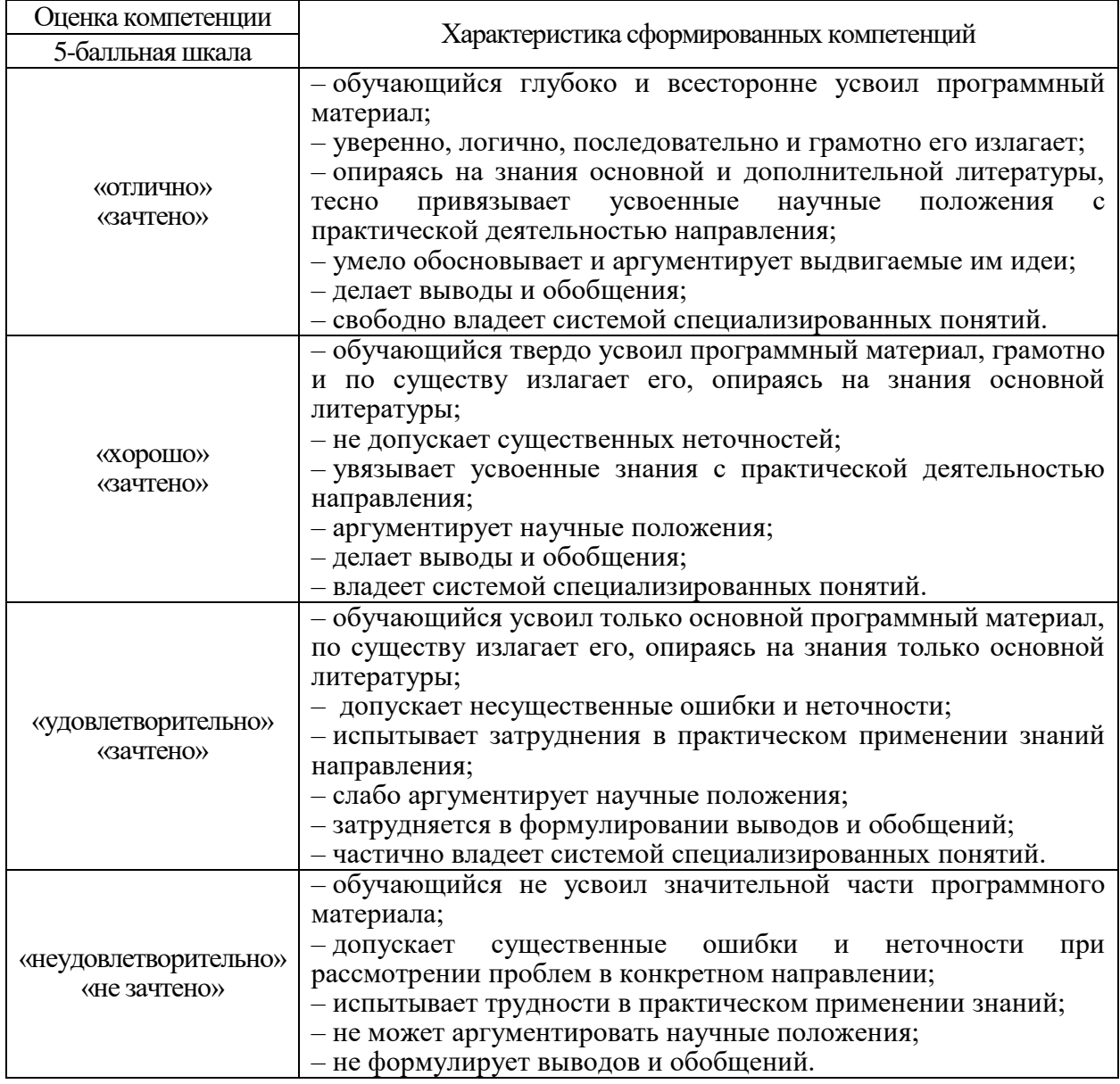

10.3. Типовые контрольные задания или иные материалы.

Вопросы (задачи) для экзамена представлены в таблице 15. Таблица 15 – Вопросы (задачи) для экзамена

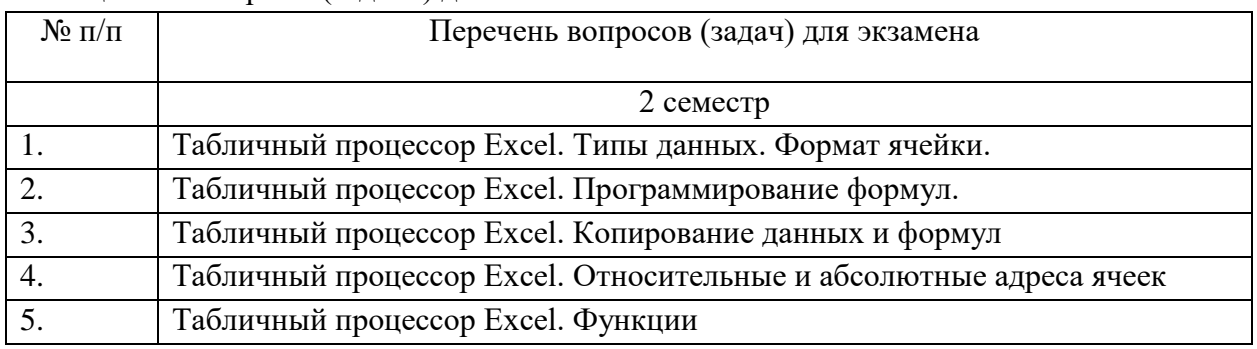

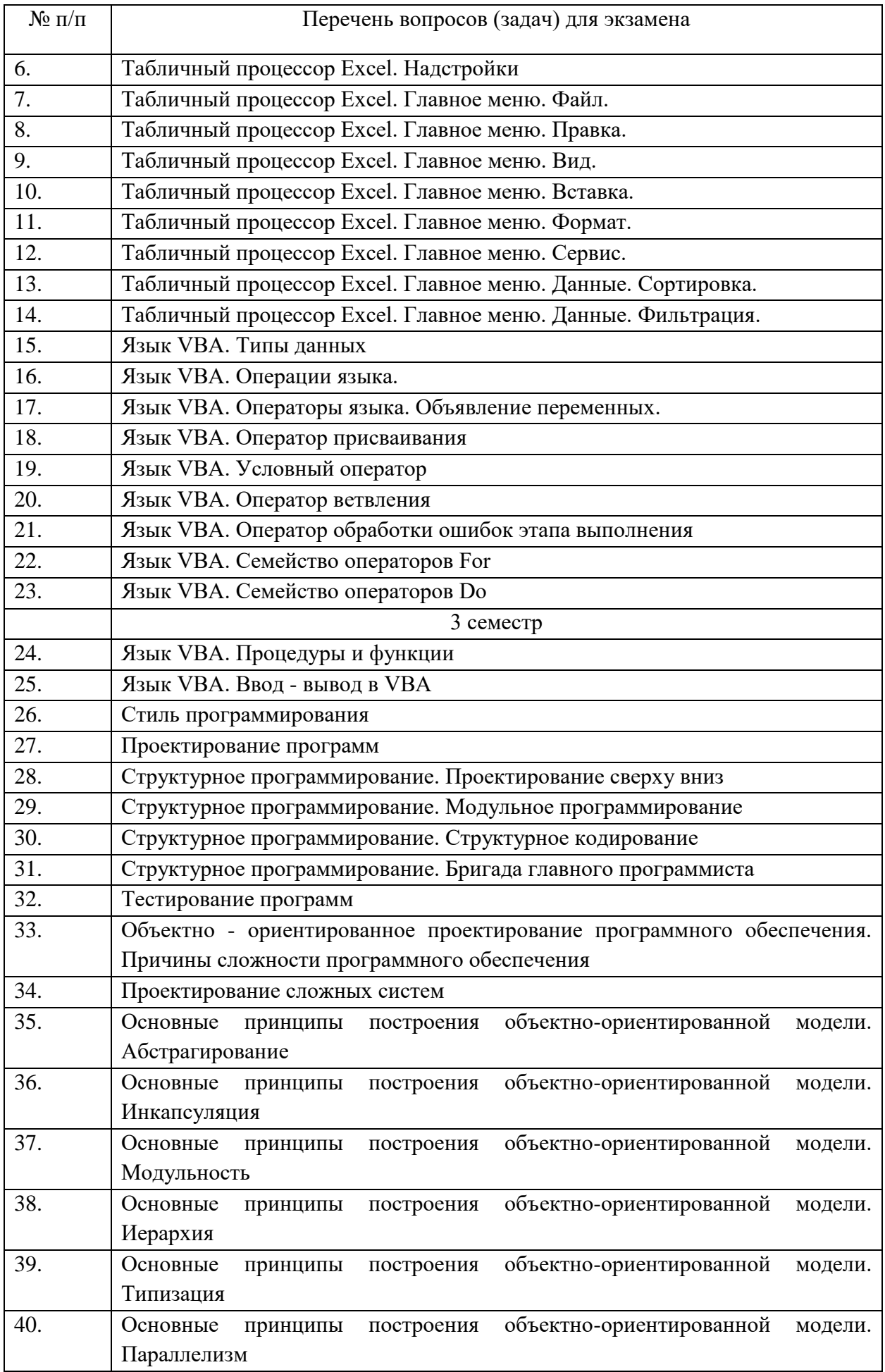

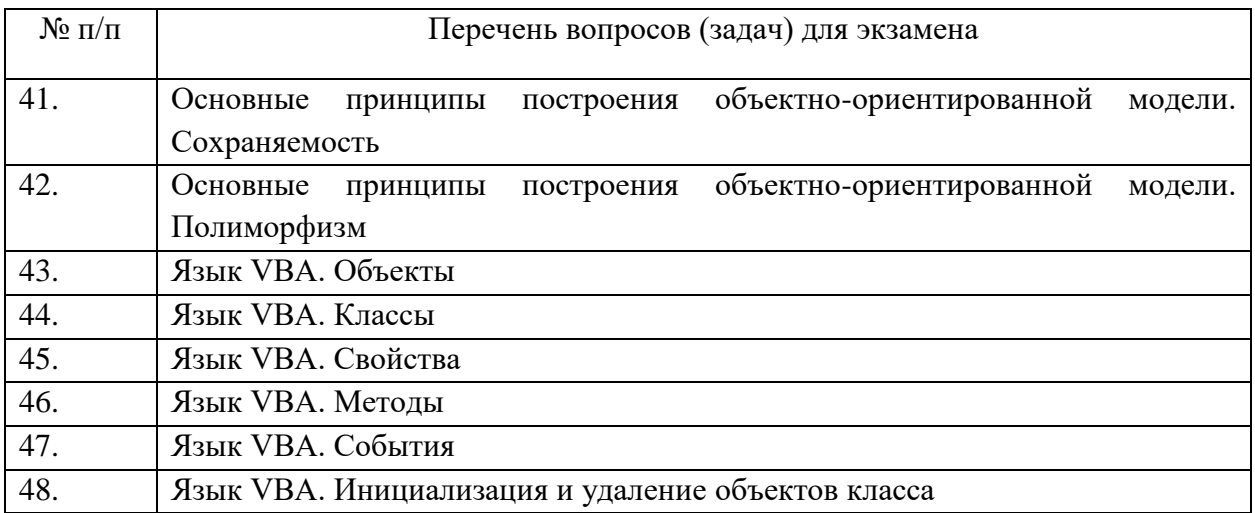

Вопросы (задачи) для зачета / дифф. зачета представлены в таблице 16. Таблица 16 – Вопросы (задачи) для зачета / дифф. зачета

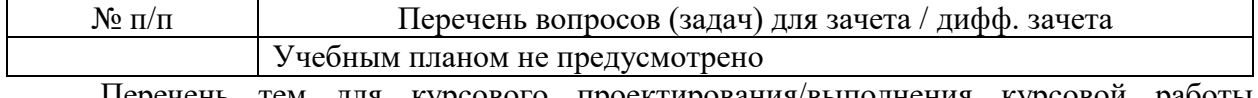

Перечень тем для курсового проектирования/выполнения курсовой работы представлены в таблице 17.

Таблица 17 – Перечень тем для курсового проектирования/выполнения курсовой работы

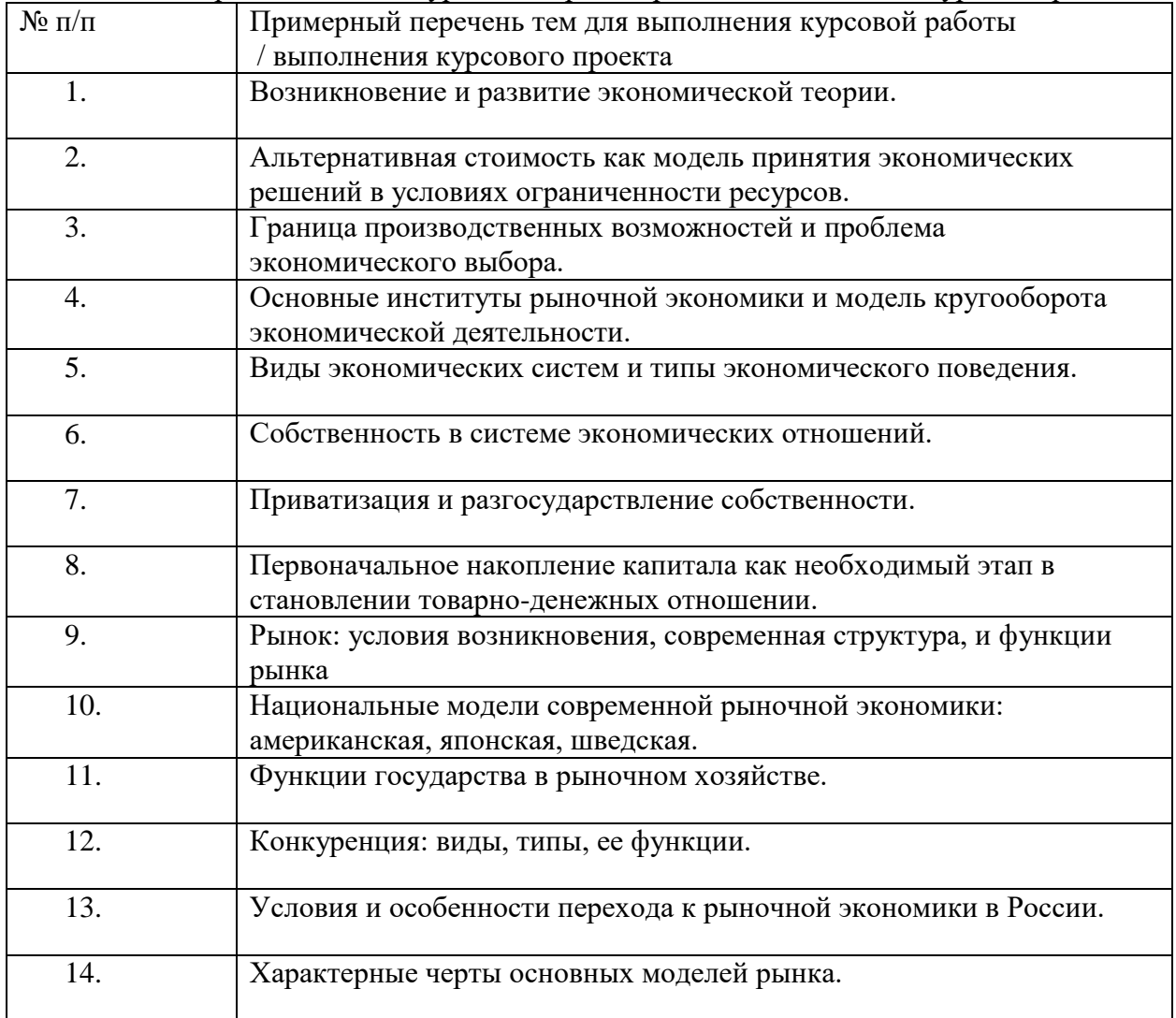

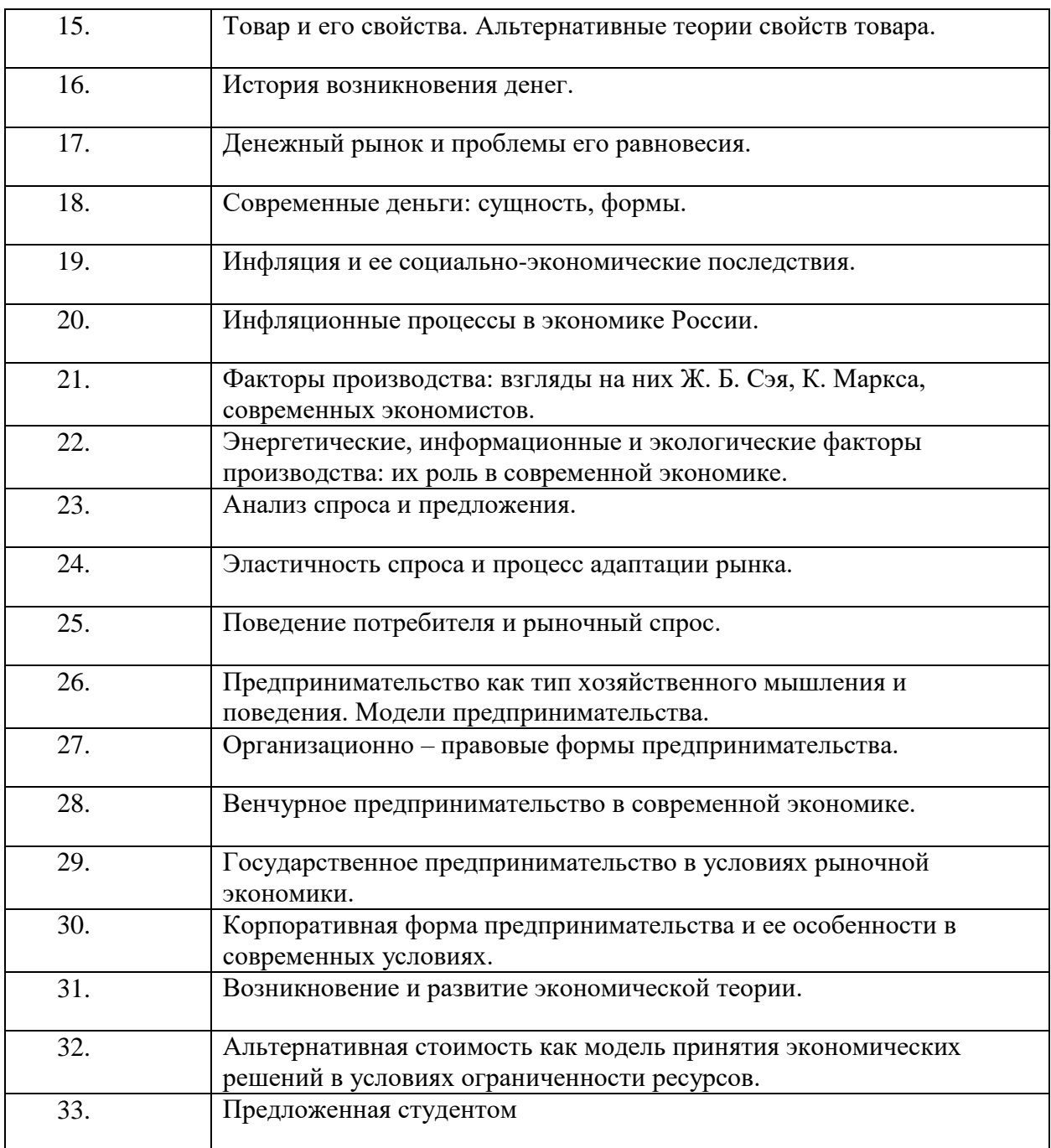

Вопросы для проведения промежуточной аттестации в виде тестирования представлены в таблице 18. Общее количество вопросов в базе более 500

| таблица то – ттримерный перечень вопросов для тестов |                                                                                    |              |                |           |           |               |  |
|------------------------------------------------------|------------------------------------------------------------------------------------|--------------|----------------|-----------|-----------|---------------|--|
| $N$ о п $/\pi$                                       | Примерный перечень вопросов для тестов                                             |              |                |           |           |               |  |
|                                                      | В таблице Excel начиная с левого верхнего угла размещен следующий набор<br>данных: |              |                |           |           |               |  |
|                                                      |                                                                                    | $\mathbf{1}$ | $\overline{2}$ | 3         | 5         | $\mathfrak b$ |  |
|                                                      |                                                                                    | $\{x11\}$    | $\{x12\}$      | $\{x13\}$ | $\{x14\}$ | $\{x15\}$     |  |
|                                                      | $\overline{\mathbf{2}}$                                                            | $\{x21\}$    | $\{x22\}$      | $\{x23\}$ | $\{x24\}$ | $\{x25\}$     |  |
|                                                      | $\overline{3}$                                                                     | $\{x31\}$    | $\{x32\}$      | $\{x33\}$ | $\{x34\}$ | $\{x35\}$     |  |
|                                                      | $\overline{4}$                                                                     | $\{x41\}$    | $\{x42\}$      | $\{x43\}$ | $\{x44\}$ | $\{x45\}$     |  |

Таблица 18 – Примерный перечень вопросов для тестов

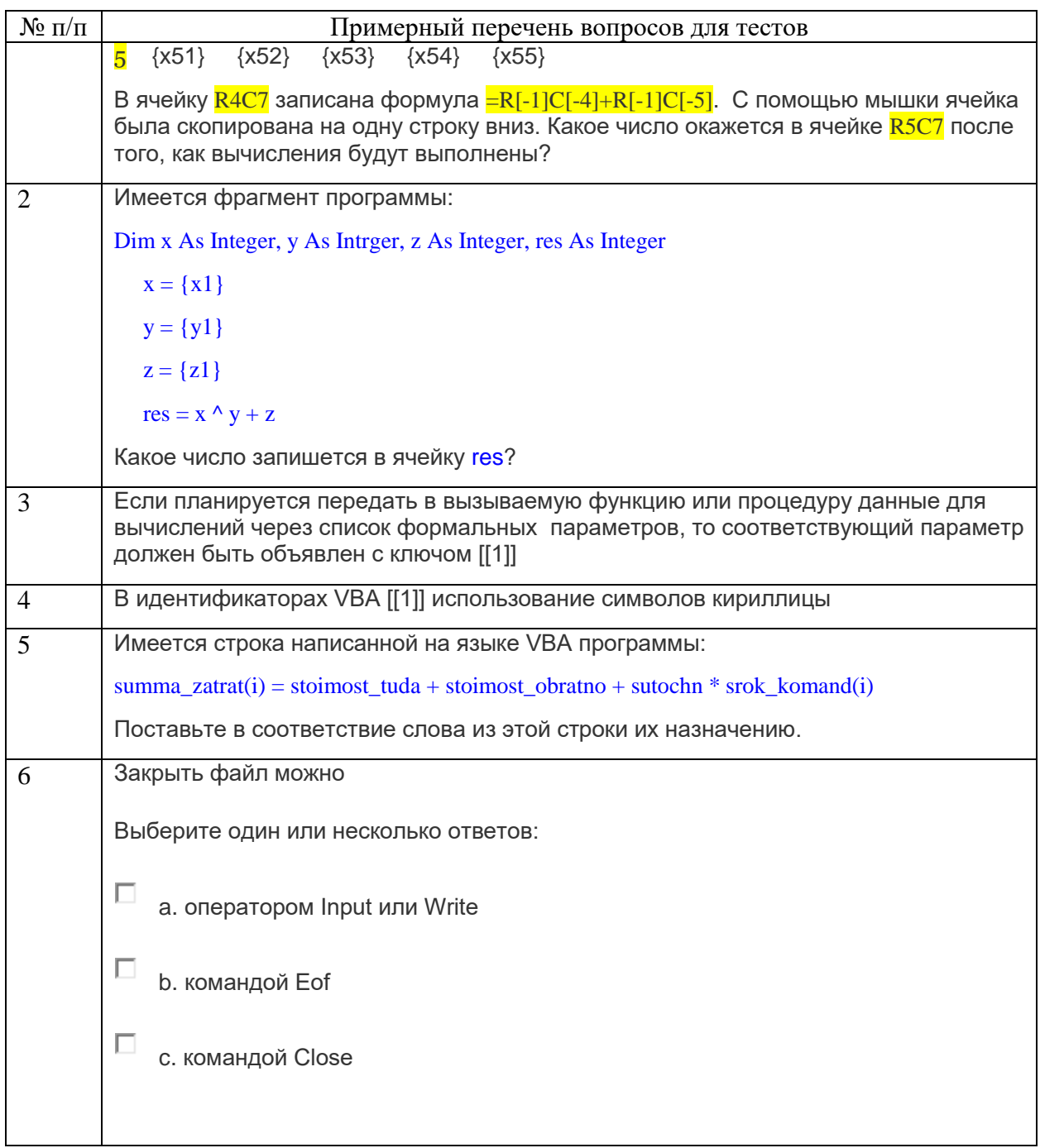

Перечень тем контрольных работ по дисциплине обучающихся заочной формы обучения, представлены в таблице 19.

Таблица 19 – Перечень контрольных работ

| $\Pi/\Pi$<br>N <sub>o</sub> |                                                | paoot<br>КОНТРОЛЬНЫХ<br>перечень |
|-----------------------------|------------------------------------------------|----------------------------------|
|                             | $ -$<br><u> [VCMOTDeHO</u><br>∸<br>пред<br>11C |                                  |

10.4. Методические материалы, определяющие процедуры оценивания индикаторов, характеризующих этапы формирования компетенций, содержатся в локальных нормативных актах ГУАП, регламентирующих порядок и процедуру проведения текущего контроля успеваемости и промежуточной аттестации обучающихся ГУАП.

11. Методические указания для обучающихся по освоению дисциплины

11.1. Методические указания для обучающихся по освоению лекционного материала*.*

Основное назначение лекционного материала – логически стройное, системное, глубокое и ясное изложение учебного материала. Назначение современной лекции в рамках дисциплины не в том, чтобы получить всю информацию по теме, а в освоении фундаментальных проблем дисциплины, методов научного познания, новейших достижений научной мысли. В учебном процессе лекция выполняет методологическую, организационную и информационную функции. Лекция раскрывает понятийный аппарат конкретной области знания, её проблемы, дает цельное представление о дисциплине, показывает взаимосвязь с другими дисциплинами.

Планируемые результаты при освоении обучающимися лекционного материала:

 получение современных, целостных, взаимосвязанных знаний, уровень которых определяется целевой установкой к каждой конкретной теме;

получение опыта творческой работы совместно с преподавателем;

 развитие профессионально-деловых качеств, любви к предмету и самостоятельного творческого мышления.

появление необходимого интереса, необходимого для самостоятельной работы;

 получение знаний о современном уровне развития науки и техники и о прогнозе их развития на ближайшие годы;

 научиться методически обрабатывать материал (выделять главные мысли и положения, приходить к конкретным выводам, повторять их в различных формулировках);

получение точного понимания всех необходимых терминов и понятий.

Лекционный материал может сопровождаться демонстрацией слайдов и использованием раздаточного материала при проведении коротких дискуссий об особенностях применения отдельных тематик по дисциплине.

Структура предоставления лекционного материала:

 $-$  Презентация для лекций 1 семестра изучения дисциплины объемом  $-6.5$  Мб 200 слайдов;

 Презентация для лекций 2 семестра изучения дисциплины объемом \_7 Мб 200 слайдов.

Презентации размещены на странице дисциплины в системе LMS https://lms.guap.ru/new/course/view.php?id=34.

11.2. Методические указания для обучающихся по участию в семинарах *(если предусмотрено учебным планом по данной дисциплине)*

Семинарские занятия не предусмотрены.

11.3. Методические указания для обучающихся по прохождению практических занятий

Практическое занятие является одной из основных форм организации учебного процесса, заключающаяся в выполнении обучающимися под руководством преподавателя комплекса учебных заданий с целью усвоения научно-теоретических основ учебной дисциплины, приобретения умений и навыков, опыта творческой деятельности.

Целью практического занятия для обучающегося является привитие обучающимся умений и навыков практической деятельности по изучаемой дисциплине.

Планируемые результаты при освоении обучающимся практических занятий:

 закрепление, углубление, расширение и детализация знаний при решении конкретных задач;

 развитие познавательных способностей, самостоятельности мышления, творческой активности;

 овладение новыми методами и методиками изучения конкретной учебной дисциплины;

 выработка способности логического осмысления полученных знаний для выполнения заданий;

 обеспечение рационального сочетания коллективной и индивидуальной форм обучения.

Требования к проведению практических занятий

Методические указания для проведения практических занятий по дисциплине размещены на странице дисциплины в системе LMS https://lms.guap.ru/new/course/view.php?id=34.

11.4. Методические указания для обучающихся по выполнению лабораторных работ

Для проведения лабораторных занятий используется учебно-методическое пособие Информатика. Программирование на языке VBA. Учебно-методическое пособие./Н.В. Зуева, Н.С. Медведева, О.И. Москалева, А.Г. Степанов. ГУАП. ‑.СПб., 2013 размещенное на странице дисциплины в системе LMS https://lms.guap.ru/new/course/view.php?id=34. Оно содержит методические указания, задание и требования к проведению лабораторных работ, структуру и форму отчета о лабораторной работе, требования к оформлению отчета о лабораторной работе и контрольные вопросы.

В ходе выполнения лабораторных работ обучающийся должен углубить и закрепить знания, практические навыки, овладеть современной методикой и техникой эксперимента в соответствии с квалификационной характеристикой обучающегося. Выполнение лабораторных работ состоит из экспериментально-практической, расчетно-аналитической частей и контрольных мероприятий.

Выполнение лабораторных работ обучающимся является неотъемлемой частью изучения дисциплины, определяемой учебным планом, и относится к средствам, обеспечивающим решение следующих основных задач обучающегося:

 приобретение навыков исследования процессов, явлений и объектов, изучаемых в рамках данной дисциплины;

 закрепление, развитие и детализация теоретических знаний, полученных на лекциях;

получение новой информации по изучаемой дисциплине;

 приобретение навыков самостоятельной работы с лабораторным оборудованием и приборами.

11.5. Методические указания для обучающихся по прохождению курсового проектирования/выполнения курсовой работы

Методические указания для выполнения курсовой работы Зуева Н. В., Кононова О. В., Москалева О. И., Степанов А. Г. Программирование в офисных пакетах. Курсовая работа // Учебное пособие. – СПб.: 2012, 45 с. размещены на странице системы управления обучением LMS [https://lms.guap.ru/new/course/view.php?id=34#section-0.](https://lms.guap.ru/new/course/view.php?id=34#section-0) Они содержат необходимые методические указания, структуру пояснительной записки курсового проекта/ работы и требования по ее оформлению.

11.6. Методические указания для обучающихся по прохождению самостоятельной работы

Методические указания для самостоятельной работы студентов находятся на странице дисциплины в LMS https://lms.guap.ru/new/course/view.php?id=34/

В ходе выполнения самостоятельной работы, обучающийся выполняет работу по заданию и при методическом руководстве преподавателя, но без его непосредственного участия.

Для обучающихся по заочной форме обучения, самостоятельная работа может включать в себя контрольную работу.

В процессе выполнения самостоятельной работы, у обучающегося формируется целесообразное планирование рабочего времени, которое позволяет им развивать умения и навыки в усвоении и систематизации приобретаемых знаний, обеспечивает высокий уровень успеваемости в период обучения, помогает получить навыки повышения профессионального уровня.

11.7. Методические указания для обучающихся по прохождению текущего контроля успеваемости.

Текущий контроль успеваемости предусматривает контроль качества знаний обучающихся, осуществляемого в течение семестра с целью оценивания хода освоения дисциплины.

Текущий контроль успеваемости проводится в форме компьютерного тестирования, которое проводится в конце каждого месяца изучения дисциплины. Кроме этого, текущий контроль проводится по материалам практических занятия и лабораторных работ по мере их защиты.

11.8. Методические указания для обучающихся по прохождению промежуточной аттестации.

Промежуточная аттестация обучающихся предусматривает оценивание промежуточных и окончательных результатов обучения по дисциплине. Она включает в себя:

 экзамен – форма оценки знаний, полученных обучающимся в процессе изучения всей дисциплины или ее части, навыков самостоятельной работы, способности применять их для решения практических задач. Экзамен, как правило, проводится в период экзаменационной сессии и завершается аттестационной оценкой «отлично», «хорошо», «удовлетворительно», «неудовлетворительно».

 дифференцированный зачет – это форма оценки знаний, полученных обучающимся при изучении дисциплины, при выполнении курсовых проектов, курсовых работ, научно-исследовательских работ и прохождении практик с аттестационной оценкой «отлично», «хорошо», «удовлетворительно», «неудовлетворительно».

Промежуточная аттестация проводится в форме компьютерного тестирования из вычислительных лабораторий университета по расписанию сессии.

# Лист внесения изменений в рабочую программу дисциплины

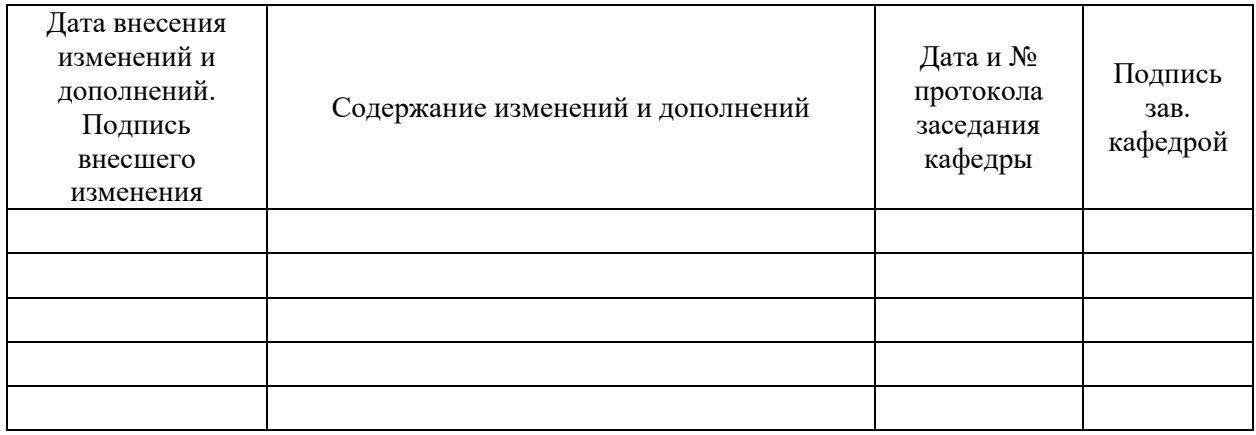